## **creole - Anomalie #3449**

# **Prise en compte de l'option "hide\_vars" par le client creole\_serv**

10/05/2012 10:58 - Joël Cuissinat

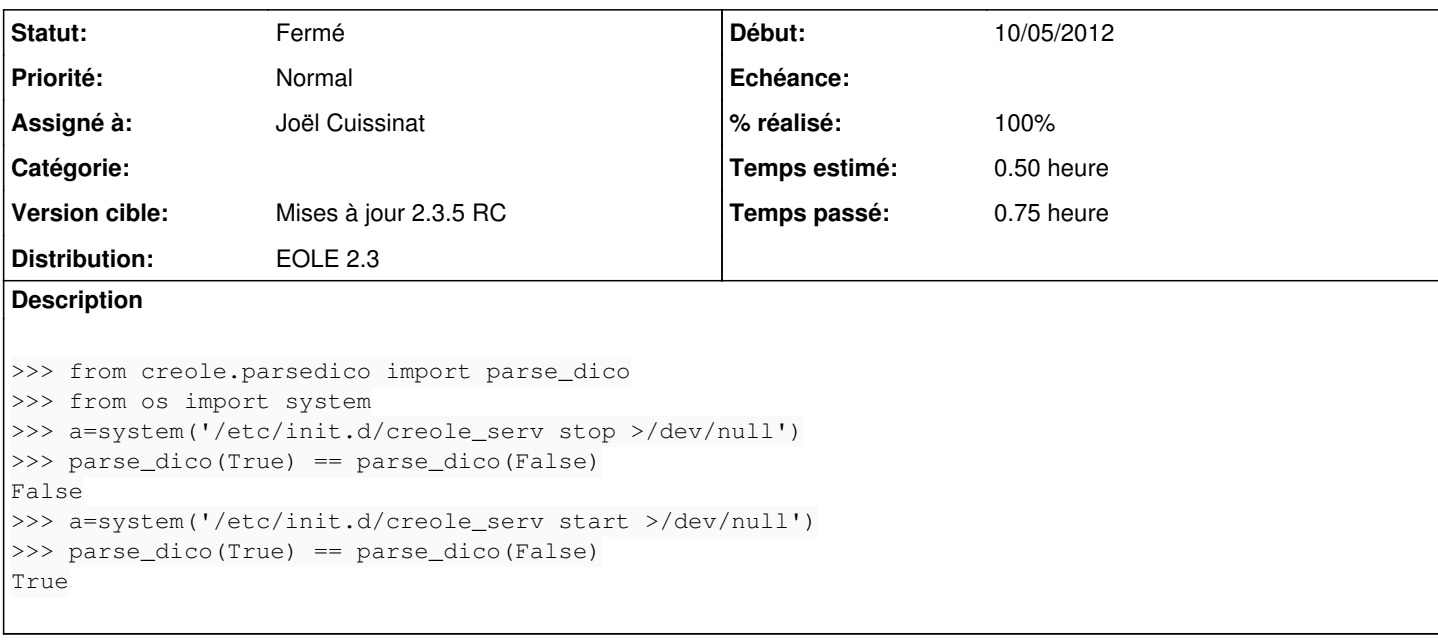

#### **Révisions associées**

## **Révision 719a89af - 10/05/2012 11:11 - Joël Cuissinat**

creole/parsedico.py : envoi de l'option "hide\_vars" lors de l'utilisation de creole\_serv Fixes #3449 @15m

### **Historique**

### **#1 - 10/05/2012 11:00 - Joël Cuissinat**

Par contre, l'intérêt de cette fonctionnalité reste très discutable tant que l'on a pas la distinction entre *hidden* et *disabled* dans Créole !

#### **#2 - 10/05/2012 11:13 - Joël Cuissinat**

- *Statut changé de Accepté à Résolu*
- *% réalisé changé de 0 à 100*

Appliqué par commit [719a89af42811d88ccb483dedfbbd4a5bfb8bb83.](https://dev-eole.ac-dijon.fr/projects/creole/repository/revisions/719a89af42811d88ccb483dedfbbd4a5bfb8bb83)

### **#3 - 07/06/2012 11:50 - Bruno Boiget**

*- Statut changé de Résolu à Fermé*

testé avec service creole\_serv lancé sur 2.3.5 RC

from creole.parsedico import parse\_dico parse\_dico(True) == parse\_dico(False)

False